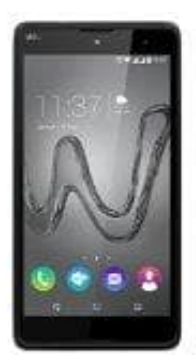

## **Wiko Robby**

## **SIM- & Speicherkarte einlegen**

Das Wiko Robby ist ein Dual-SIM Smartphone. Man kann also bis zu 2 SIM-Karten (**Micro SIM**) einlegen.

1. Die Rückseite des Telefons ist an das Gehäuse geklippt. Löse die Rückseite an der Unterseite über die eingelassene Rille und entnehme den Akku.

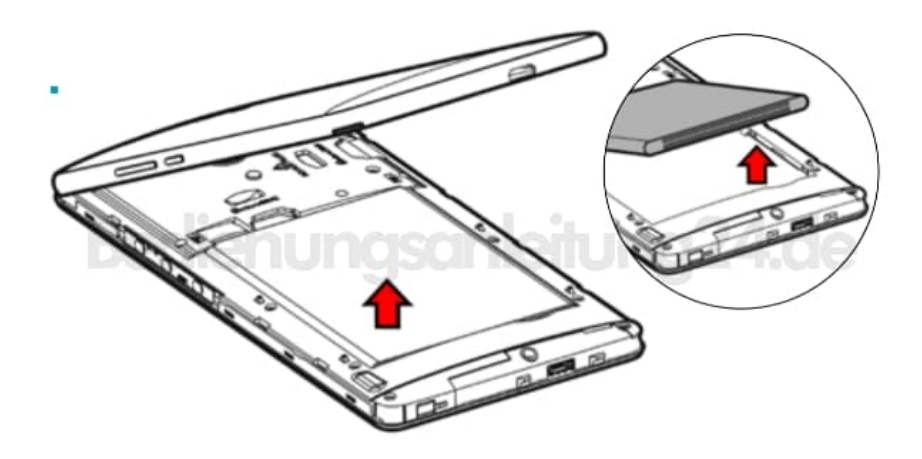

2. Lege die SIM 1 gem. des Bildes in den entsprechenden Slot.

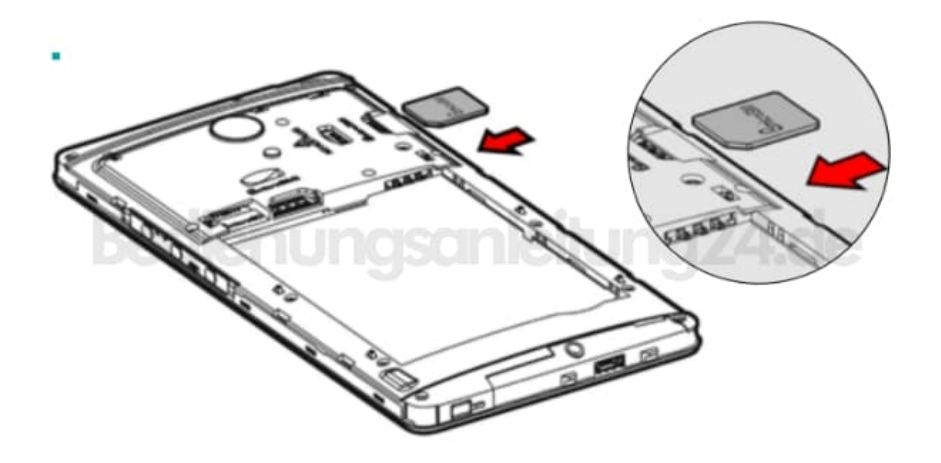

3. Wenn du eine weitere SIM Karte hast, lege sie in den Slot für SIM 2.

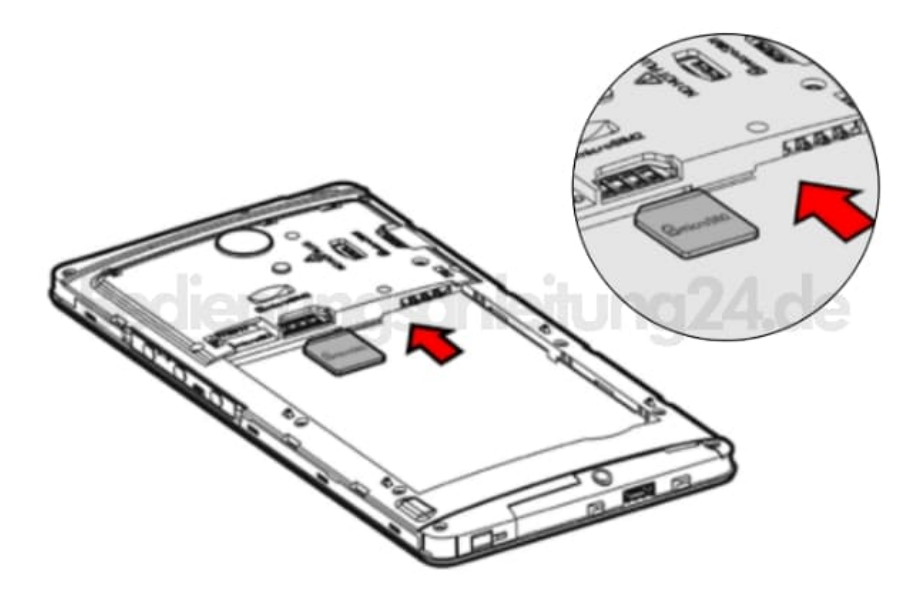

4. Das Wiko Robby ist für MicroSD-Speicherkarten bis zu 64 GB ausgelegt. Setze nun die Speicherkarte in die dafür vorgesehene Aussparung ein.

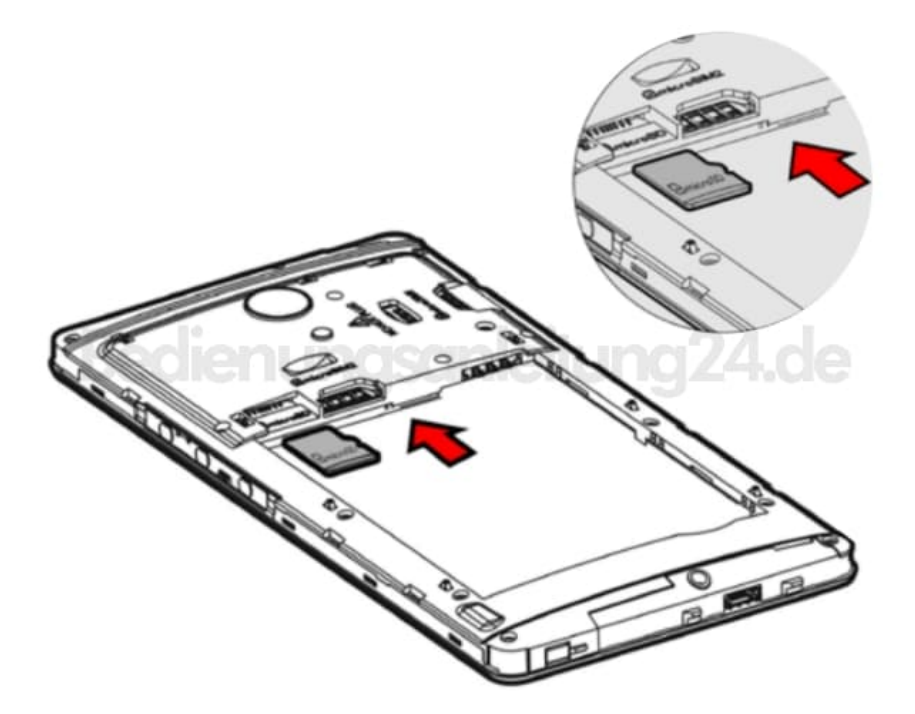